#### METODOLOGIA PARA OBTENÇÃO DA GEOMETRIA 3D DE TECIDOS ÓSSEOS PARA ANÁLISE DE ELEMENTOS FINITOS EM CAE

# Introdução<br>Na odontologia, existe o procedimento cirúrgico denominado cirurgia ortognática (figura 1), Resultados

₹Δ

que tem como objetivo corrigir alterações no desenvolvimento ósseo facial. Além da aparência da região, as alterações no desenvolvimento ósseo facial podem prejudicar aspectos vitais, como o funcionamento das articulações empregadas na mordida, a saúde dos tecidos periodontais e até a função respiratória.

VOCÊ É A CARA DA NOVA EDUCAÇÃO.

Este trabalho tem como propósito, demostrar uma metodologia para obter modelos tridimensionais dos tecidos ósseos cortical, trabecular e dos dentes de uma mandíbula, através da conversão de um conjunto de imagens CT (Computer Tomography), para a utilização destas geometrias em software CAD (Computer Aided Design) e CAE (Computer-Aided Engineering). Com o modelo tridimensional, serão analisados virtualmente os carregamentos gerados nos elementos de fixação utilizados em cirurgia ortognática, através de análises de elementos finitos obtido em software CAE.

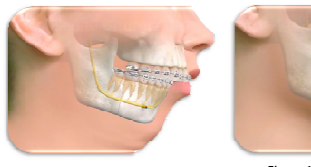

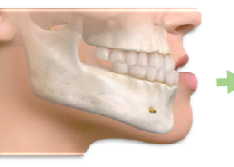

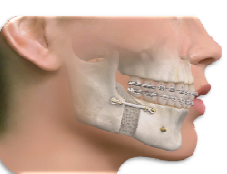

Figura 1. Cirurgia ortognática

### **Objetivos**

Este estudo tem como objetivo, desenvolver uma metodologia para converter os arquivos obtidos através de conjunto de CT (Computer Tomography), no formato STL (STereoLithography), em modelos tridimensional com a geometria adequada para edições em CAD, e análises de elementos finitos (FEA) em software CAE.

## Metodologia

A criação de um modelo para análise de elementos finitos, requer a preparação da geometria. Os componentes do sistema mastigatório possuem uma estrutura complexa e diversificada, o que dificulta o processo de obtenção de uma geometria 3D, que respeite as exigências de um modelo para análises de elementos finitos, onde os componentes devem ser independentemente identificados, de modo que as propriedades do material, áreas de contato, e condições de contorno possam ser atribuídas corretamente.

A obtenção da geometria de um componente é um processo complexo, que pode ser resumido de acordo com o seguinte fluxograma:

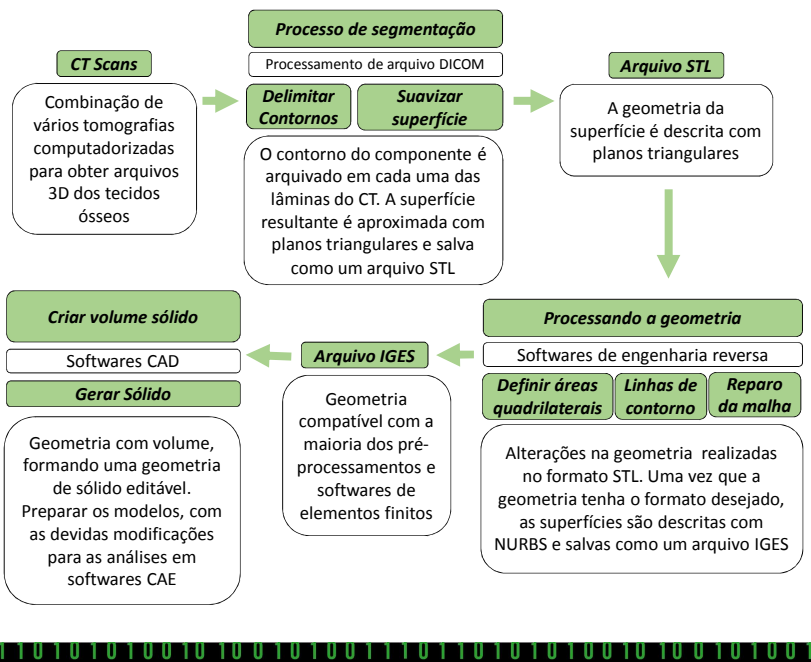

THOFFOLLO, F. T.\*, RODRIGUES, A.F.A., GERTZ, L.C., CERVIERI, A. Universidade Luterana do Brasil

A partir de um conjunto de imagens de tomografia computadorizada (figura 2), pode-se definir de forma manual os limites para as escalas de cinzas de uma tomografia, dividindo assim os tecidos ósseos em cortical, trabecular e os dentes de uma mandíbula, como pode ser visto na figura 3.

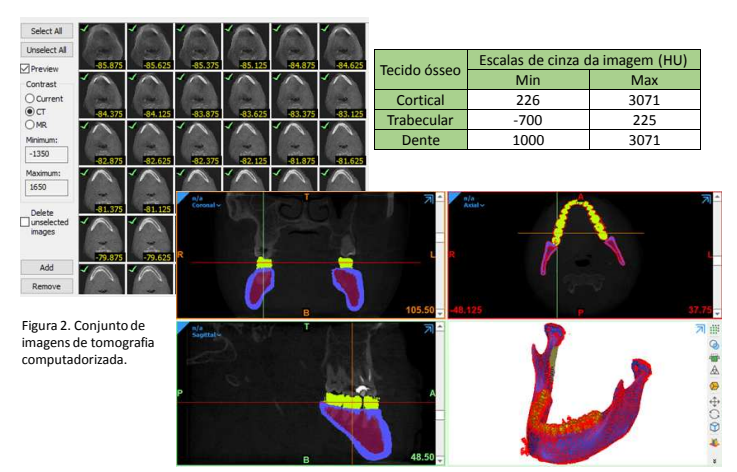

Figura 3. Segmentação manual dos tecidos ósseos

Com a malha obtida pelo processo de segmentação manual de cada componente, é realizado o refinamento das geometrias triangulares que formam a malha STL, para obter uma malha uniforme e corrigir possíveis erros de superfície (figura 4).

Posteriormente, a malha STL precisa ser convertida em um formato que possa ser reconhecido por um programa de pré-processamento CAD, portanto, são definidas linhas de contorno nas superfícies com distribuições aceitáveis de áreas quadrilaterais, como pode ser visto na figura 5. A partir destas áreas são extraídas do modelos superfície orgânica, de forma que se possa obter uma geometria com um volume sólido em CAD (figura 6), possibilitando criar malhas apropriadas para análises de elementos finitos em CAE.

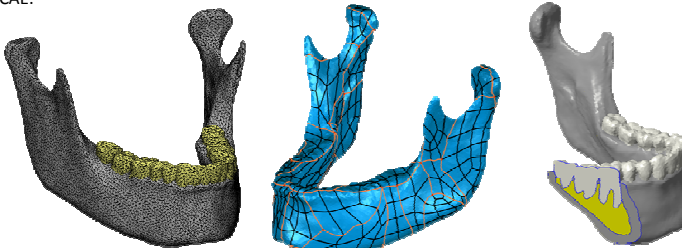

Figura 4. Padronização da malha Figura 5. Linhas de contorno Figura 6. Sólido em CAD

Conclusões

A criação de um sólido volumétrico com malha apropriada para utilização em CAD e CAE, a partir de um conjunto de imagens de tomografia computadorizada, é um processo moroso e complexo.

Porém é de extrema importância, pois a partir destas geometrias é possível se obter resultados de análises mais próximos do real, o que permite entender os fenômenos físicos envolvidos nos procedimentos relacionados a cirurgia ortognática.

#### Referências

DARWICH, A. *"3D Finite Element Analysis of Miniplate Fixation Techniques in Mandibular Angle Fractures".* Janeiro de 2016. MARTINEZ, S. *"A Comprehensive Finite Element Model of the Human Masticatory*

*System",* Karlsruher Instituts f¨ur Technologie (KIT). Março de 2018.

#### flayner@outlook.com

10000100101001101111100110000 0010101001010011011